How To Remove Virus From Pen Drive [Manually](http://begin.inmanuals.com/goto.php?q=How To Remove Virus From Pen Drive Manually) >[>>>CLICK](http://begin.inmanuals.com/goto.php?q=How To Remove Virus From Pen Drive Manually) HERE<<<

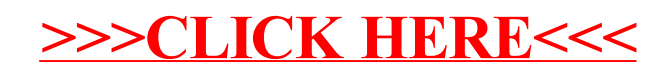